## **Encoding Live NTP Burn-In**

Sep 2018 Updated Apr 2023

## **Introduction**

In the MKEL we have the ability to burn in NTP information to the active picture, this is done via a couple of advanced parameters.

 force.ntp.timecode=true burn.timecode=true

There are some other Advanced Parameters for this now, they are:

 burn.utc=true burn.tc.fontsize=8

From: <http://cameraangle.co.uk/> - **WalkerWiki - wiki.alanwalker.uk**

Permanent link: **[http://cameraangle.co.uk/doku.php?id=ntp\\_burn-in](http://cameraangle.co.uk/doku.php?id=ntp_burn-in)**

Last update: **2023/04/03 17:07**

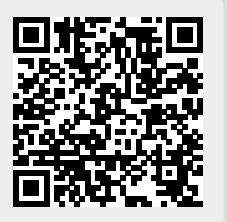